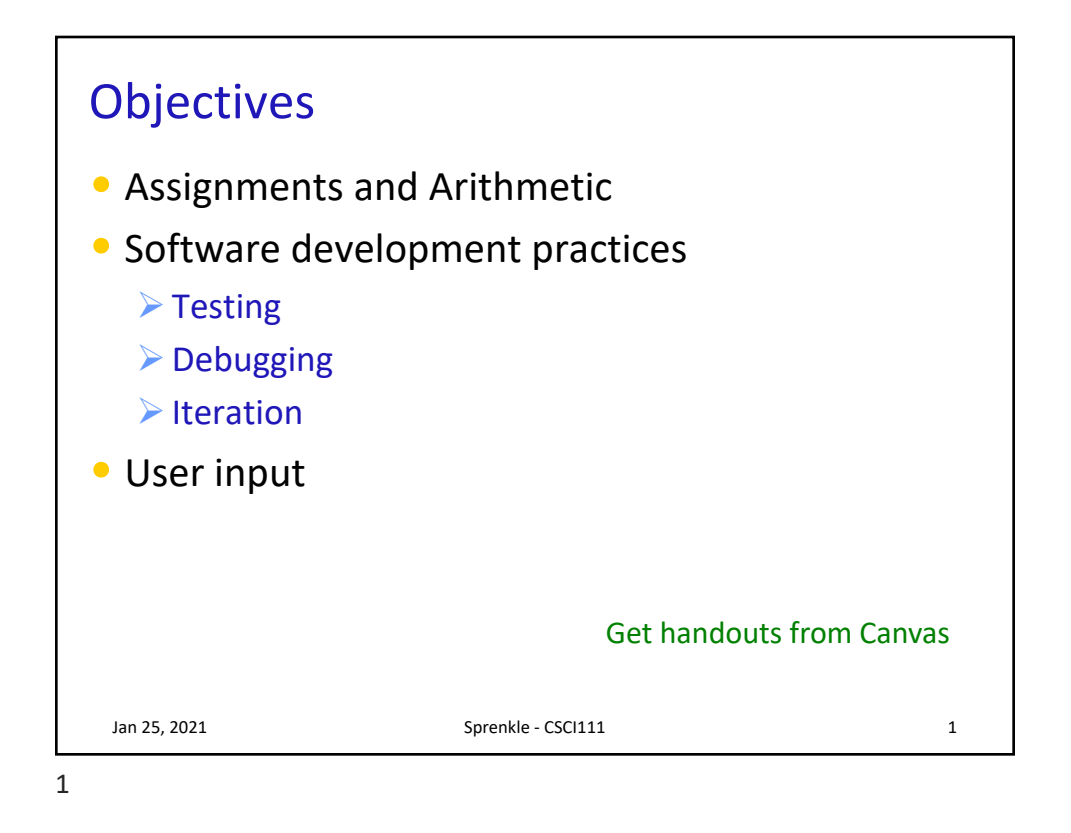

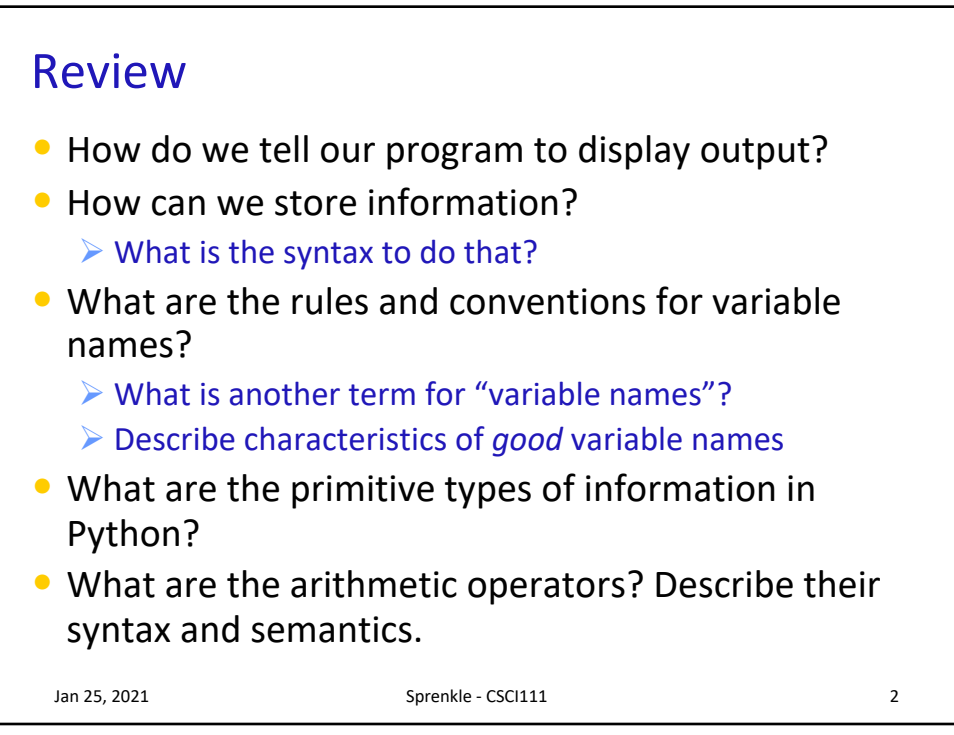

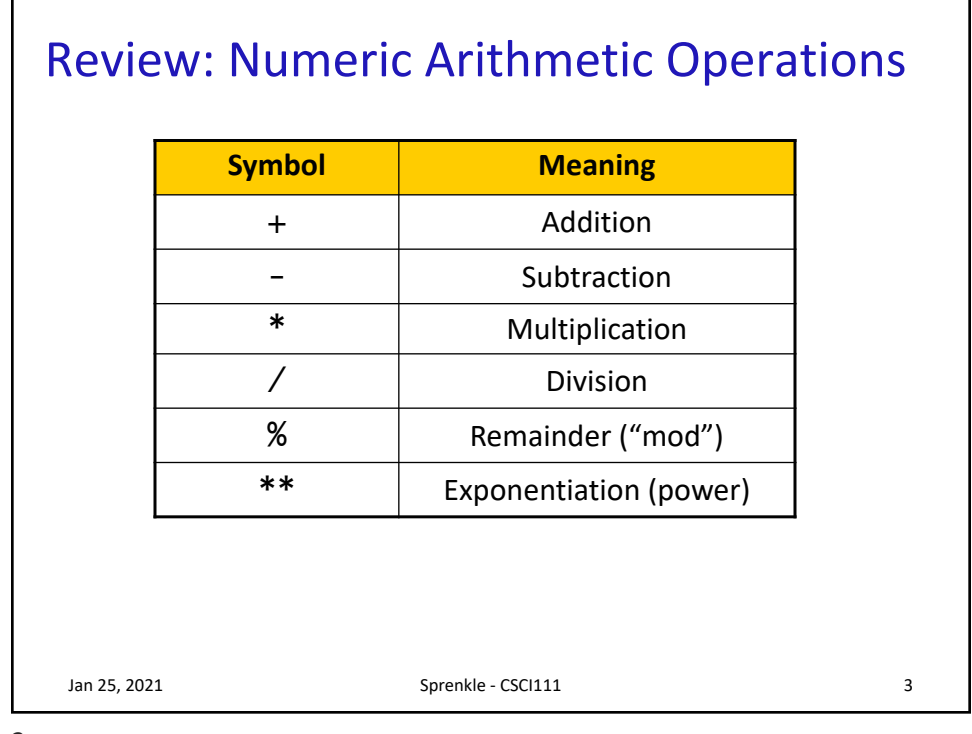

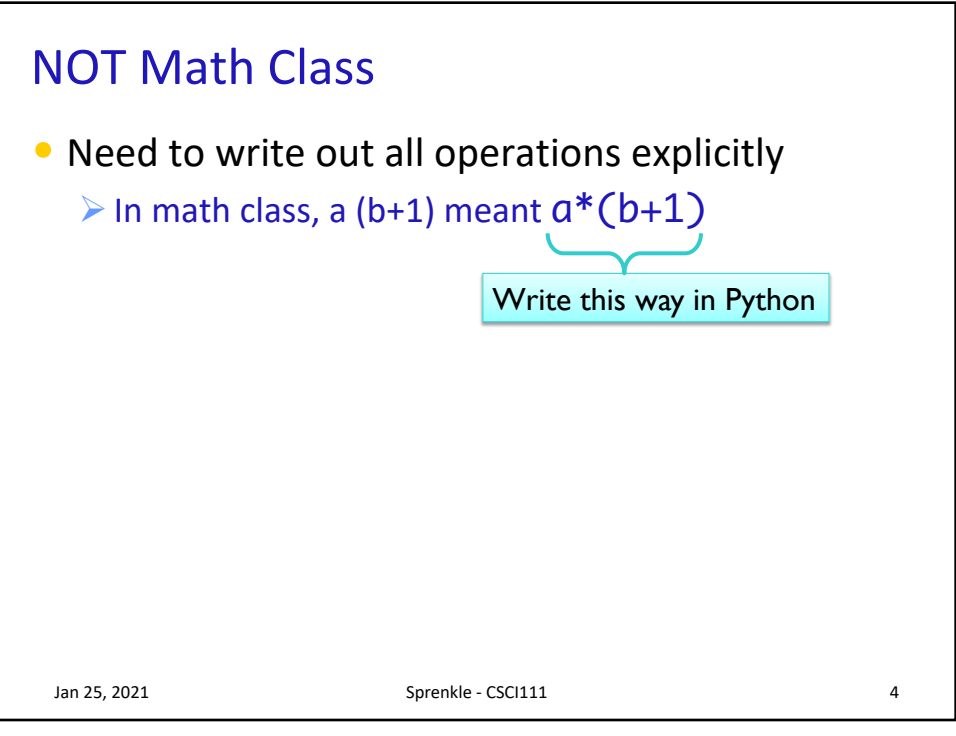

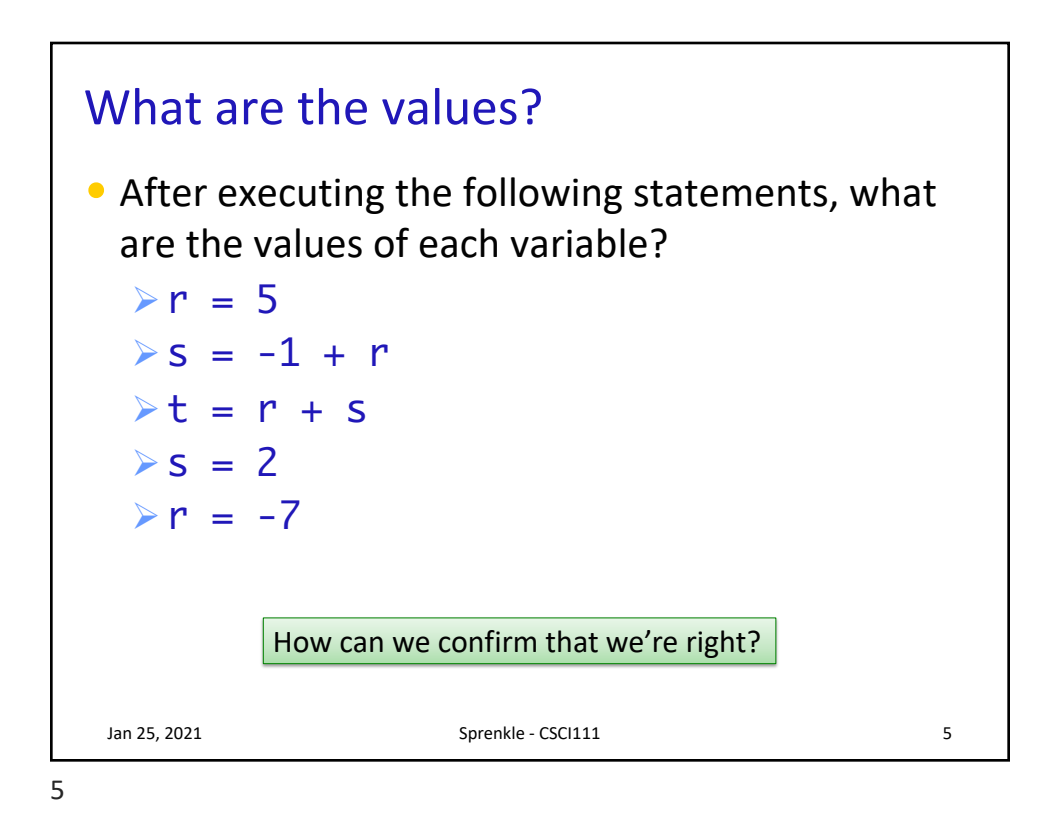

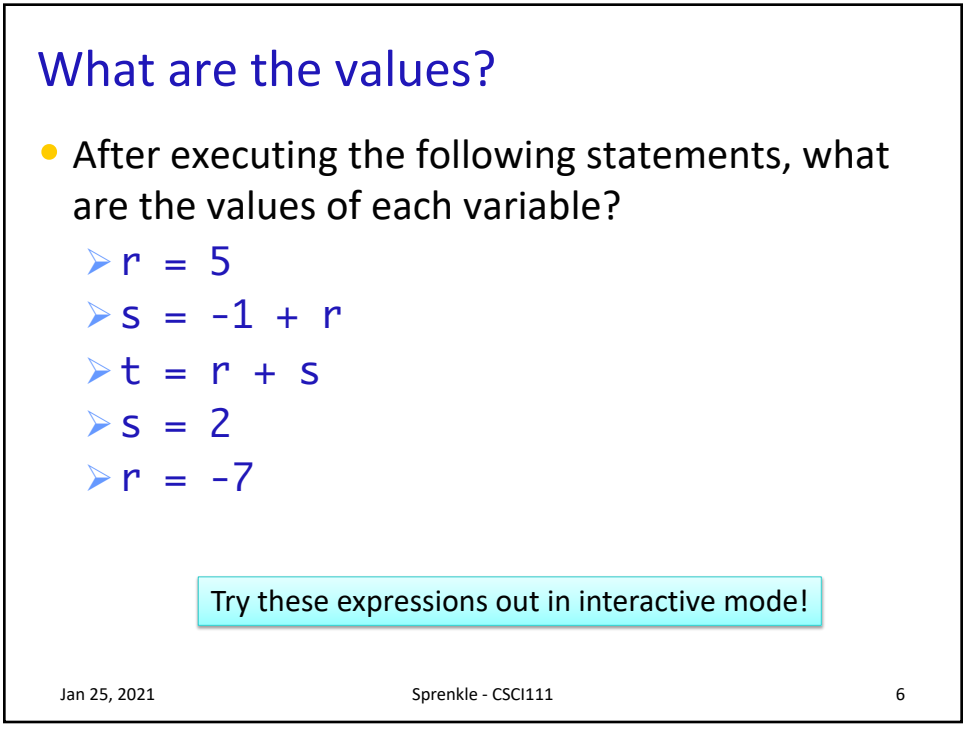

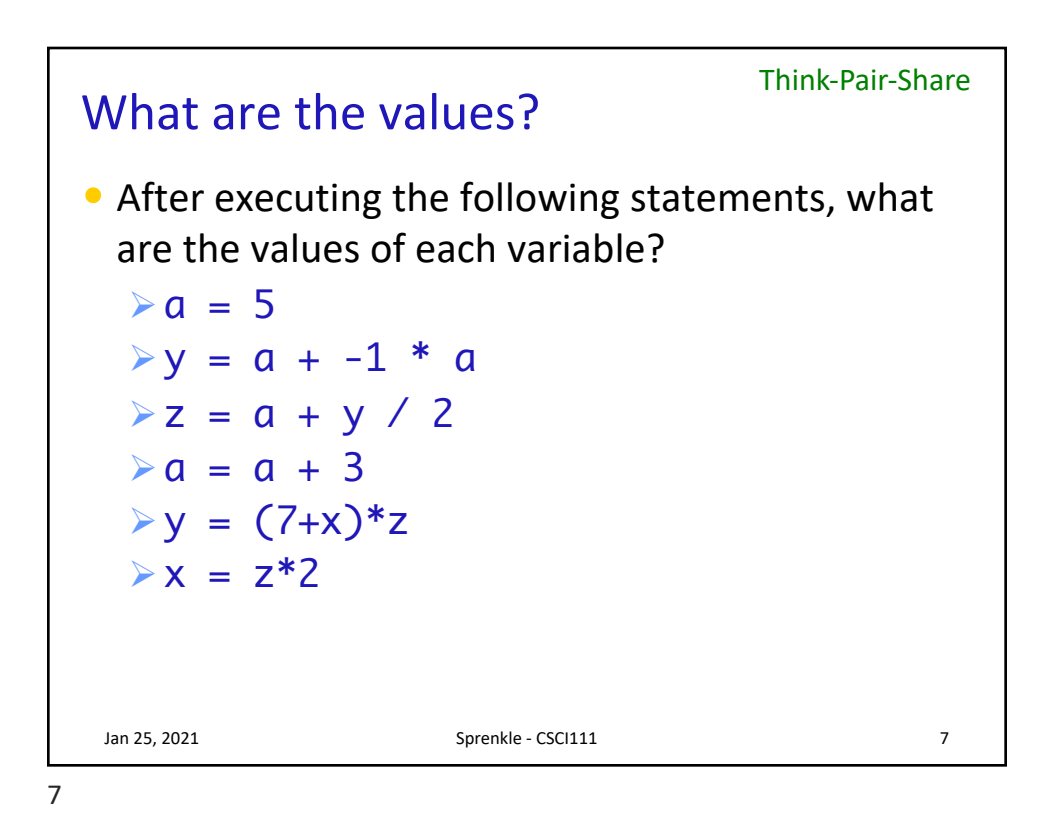

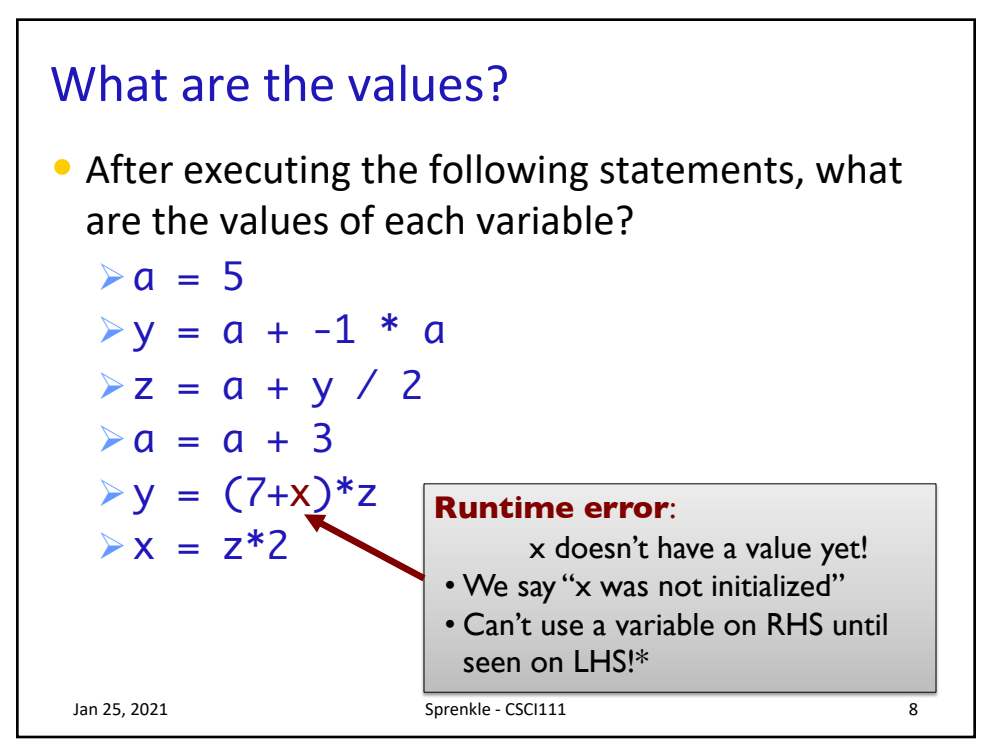

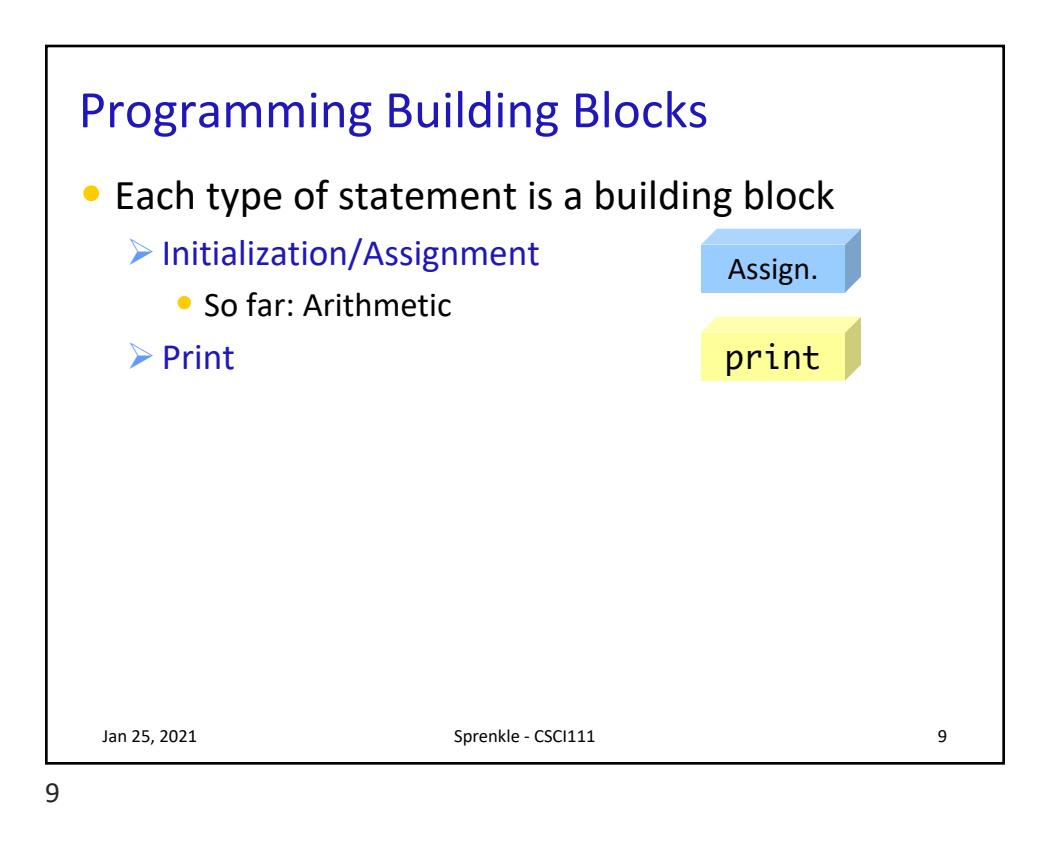

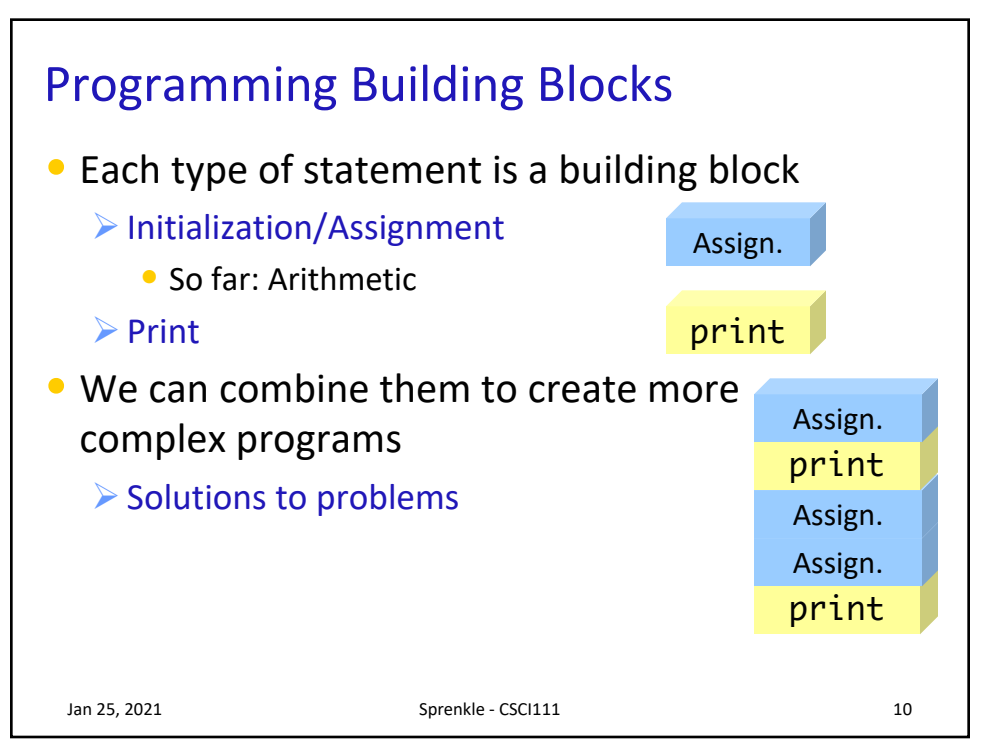

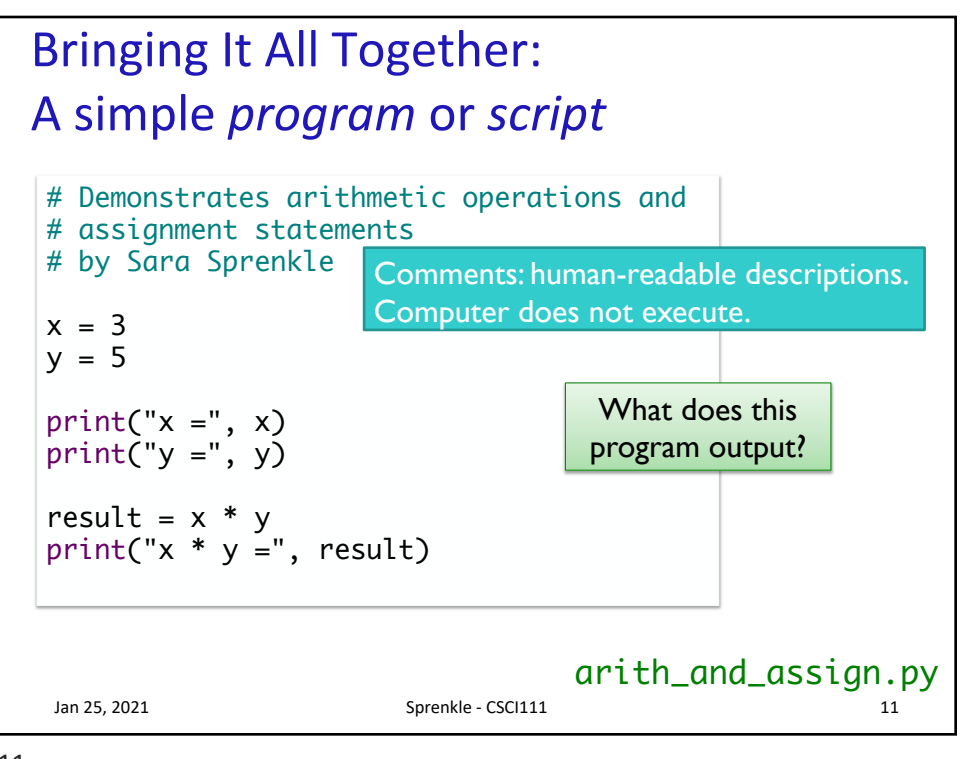

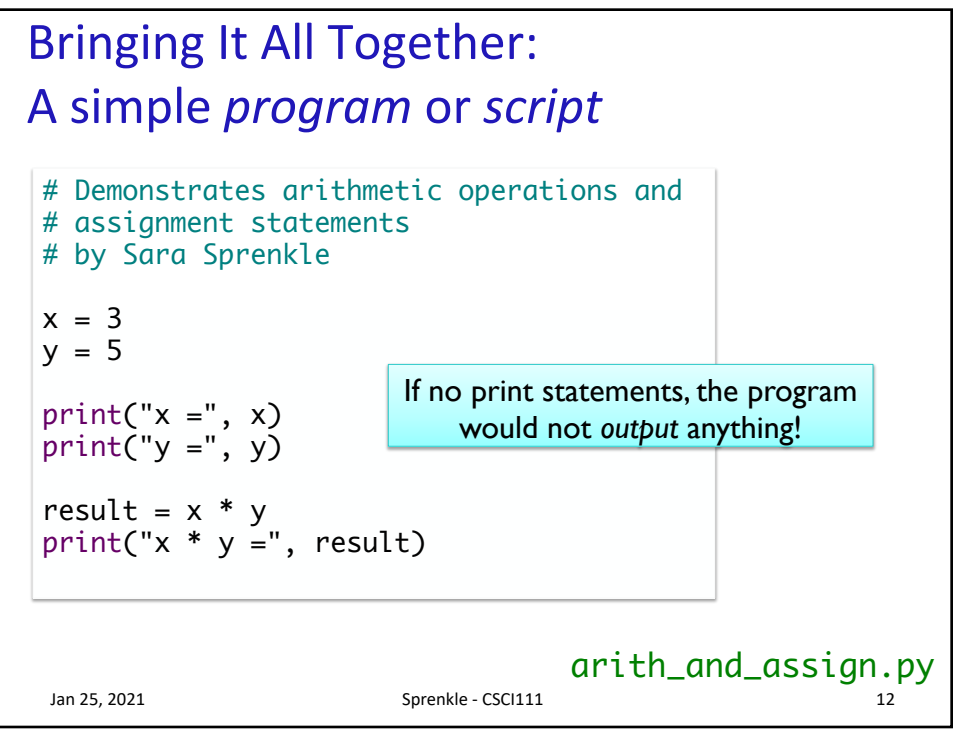

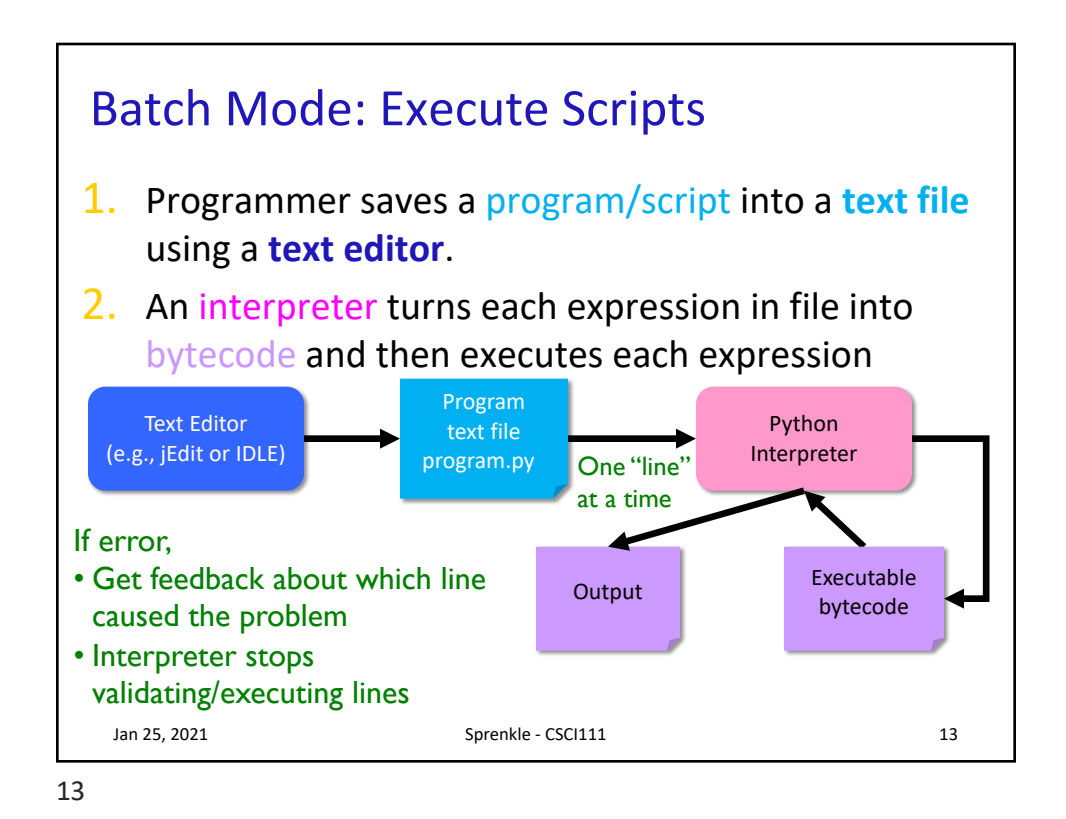

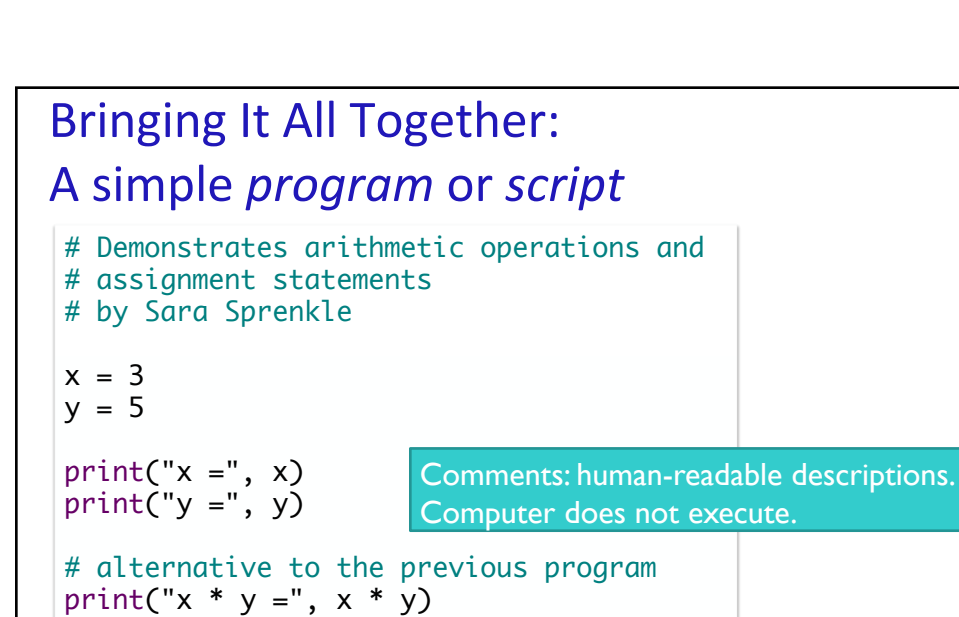

Jan 25, 2021 Sprenkle - CSCI111 14 arith\_and\_assign2.py This print statement is slightly more complicated than previous example. Goal: keep each statement simple so that it's easier to find errors.

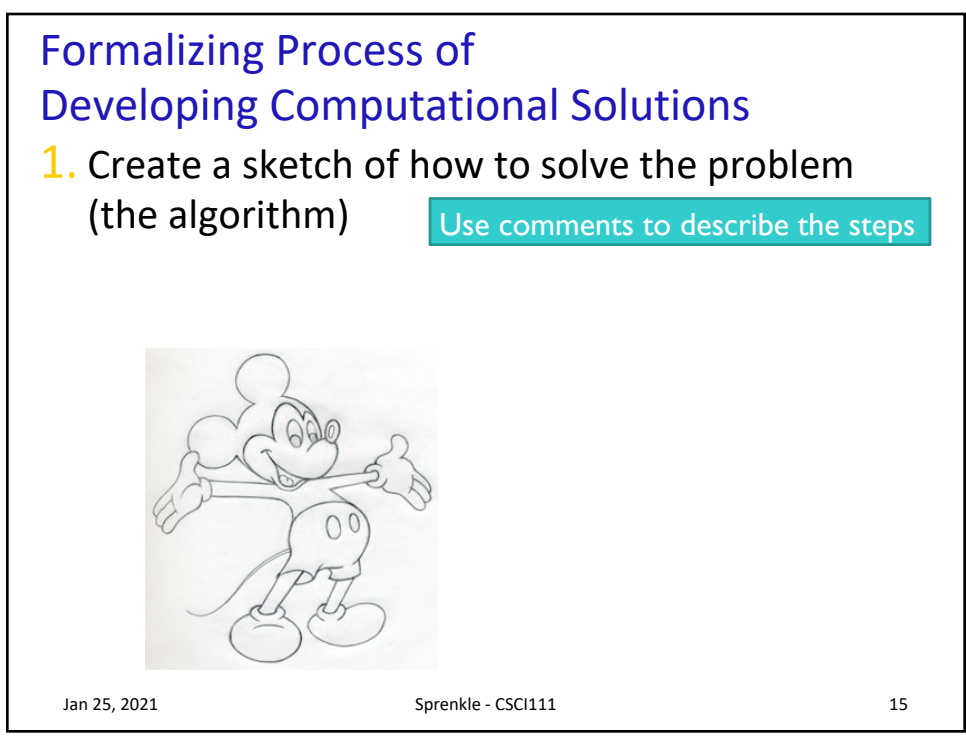

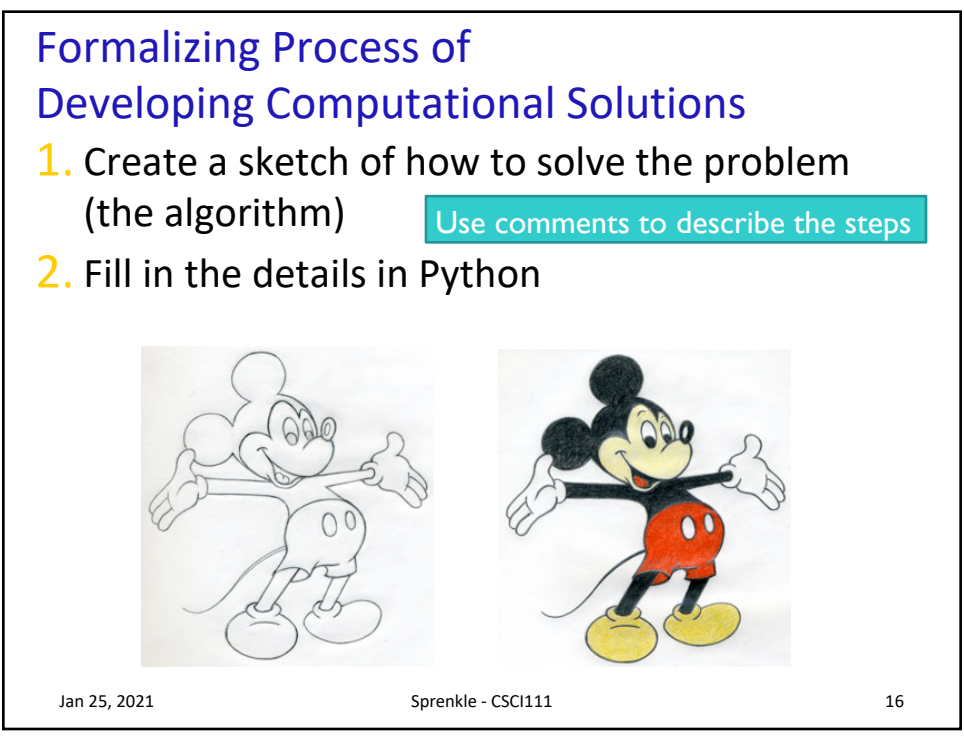

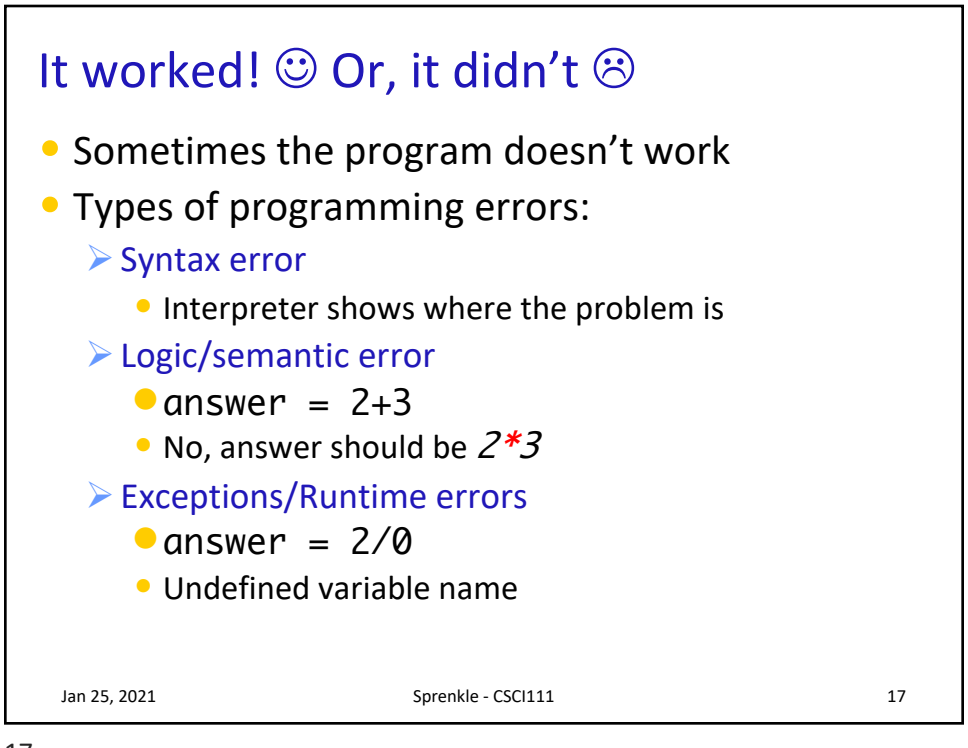

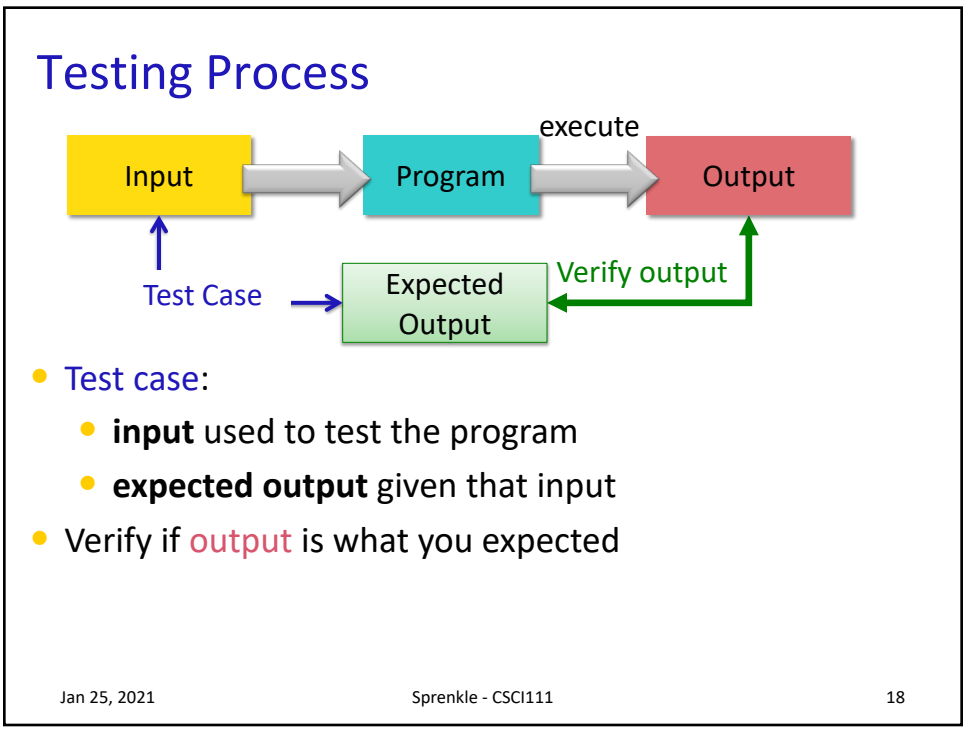

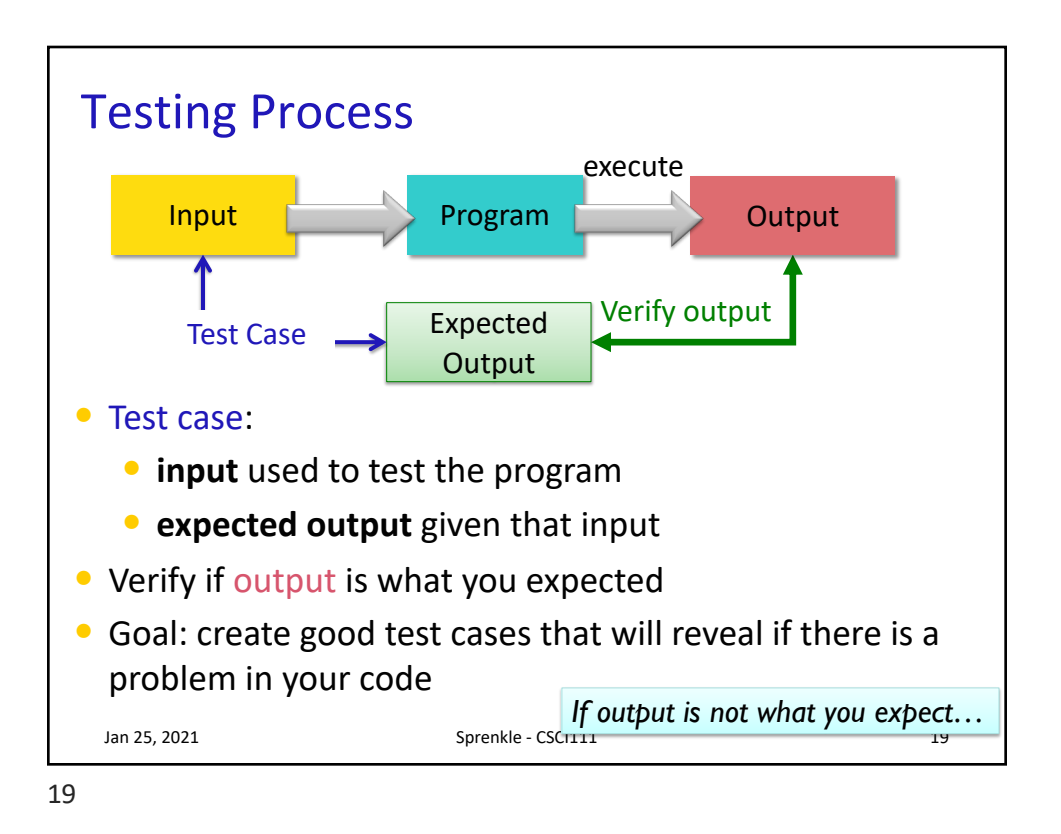

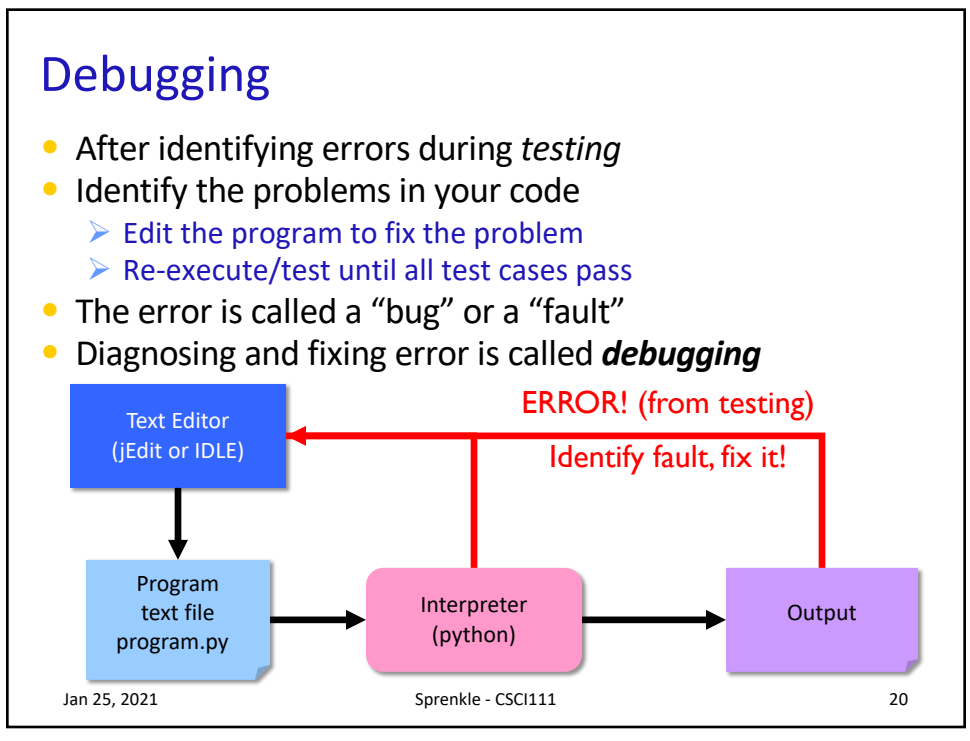

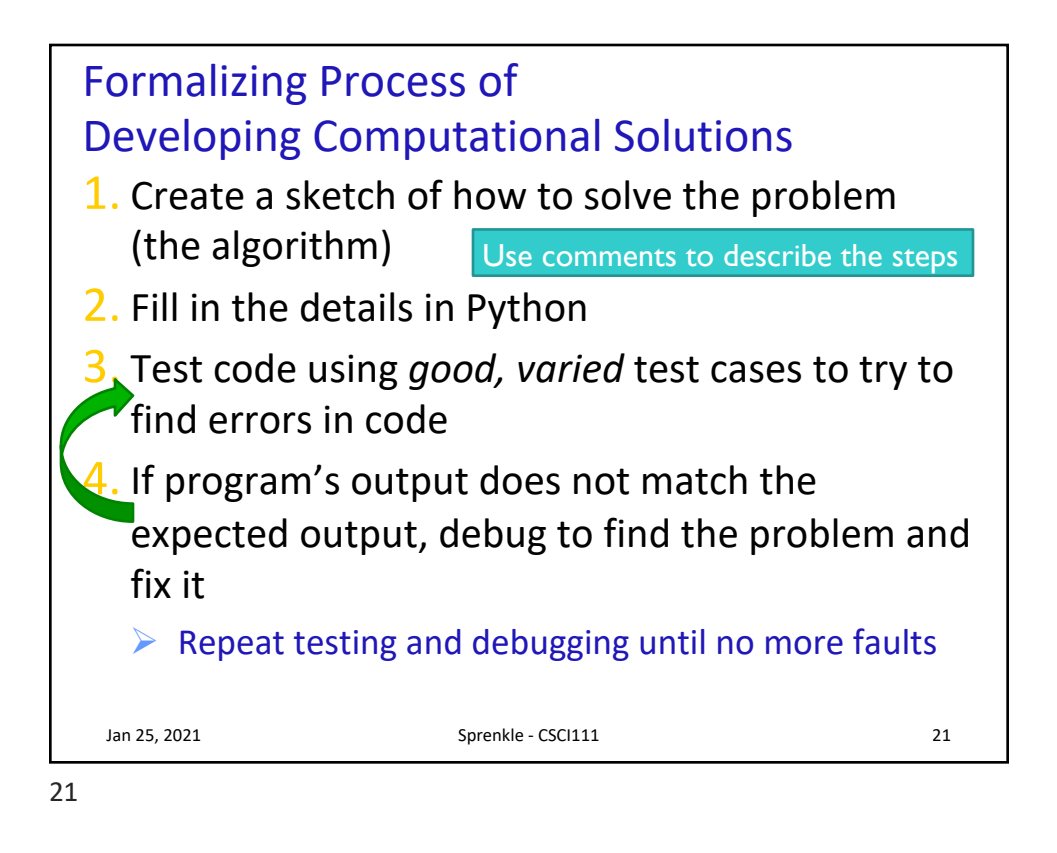

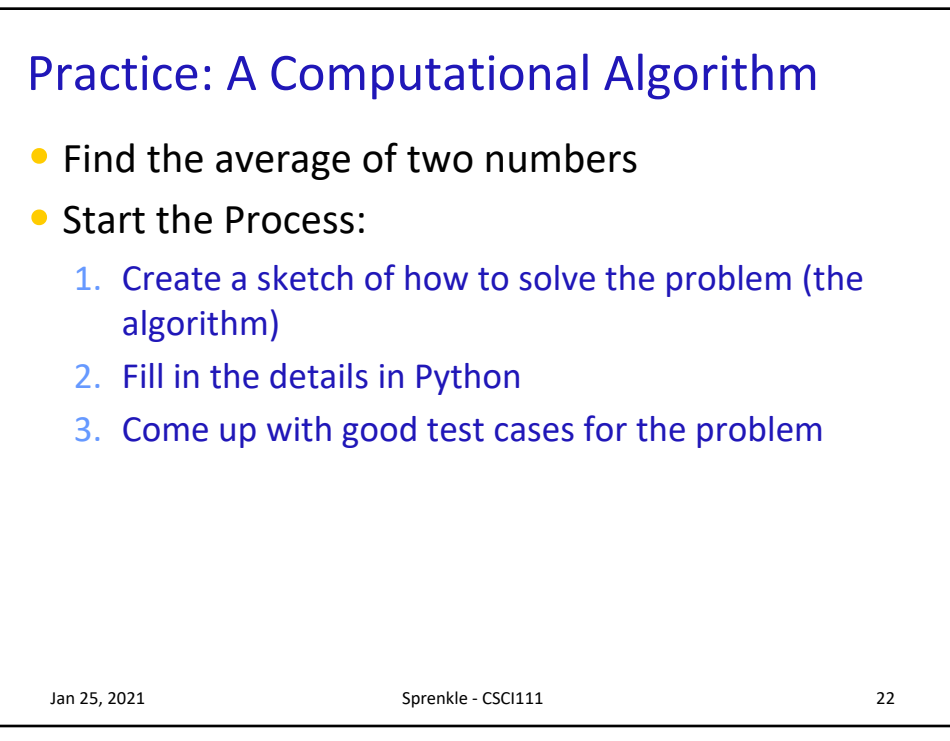

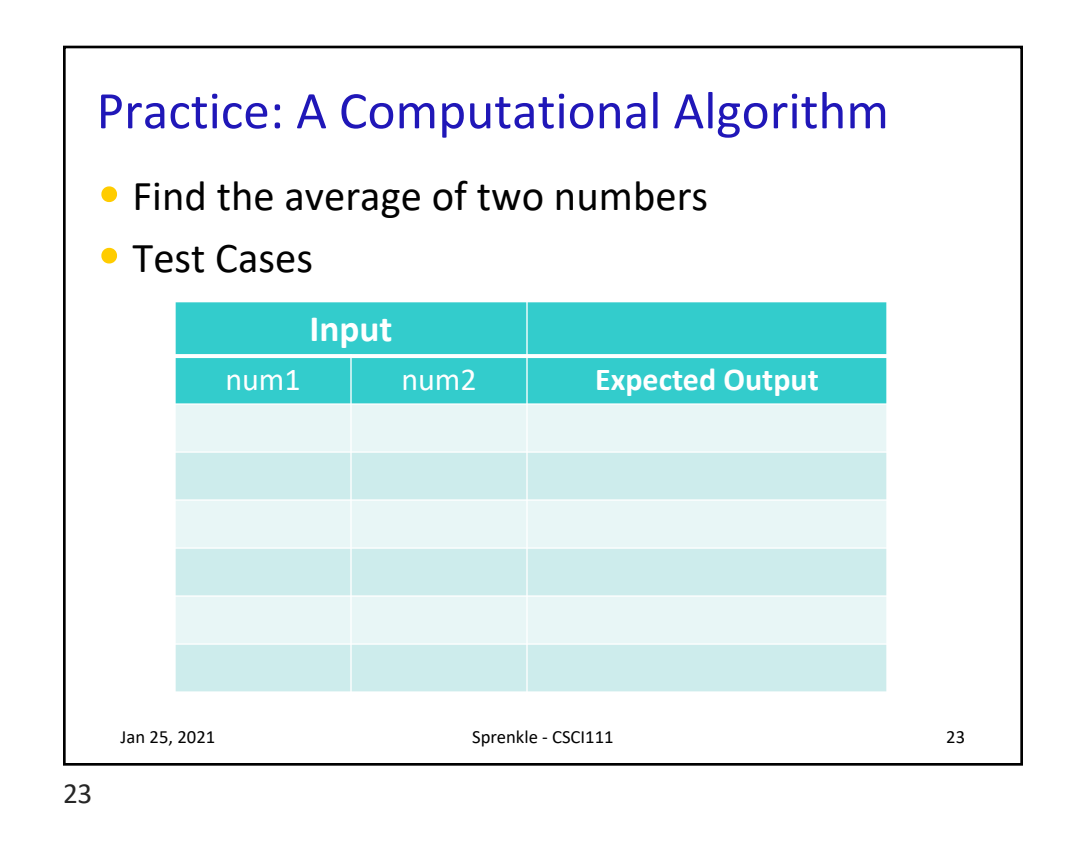

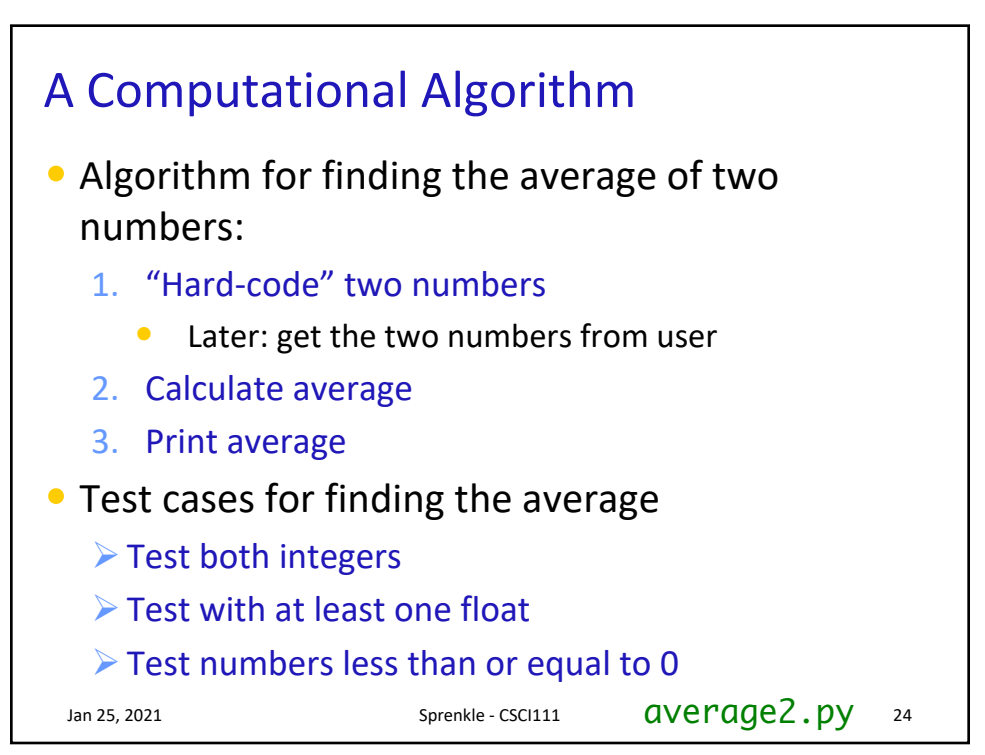

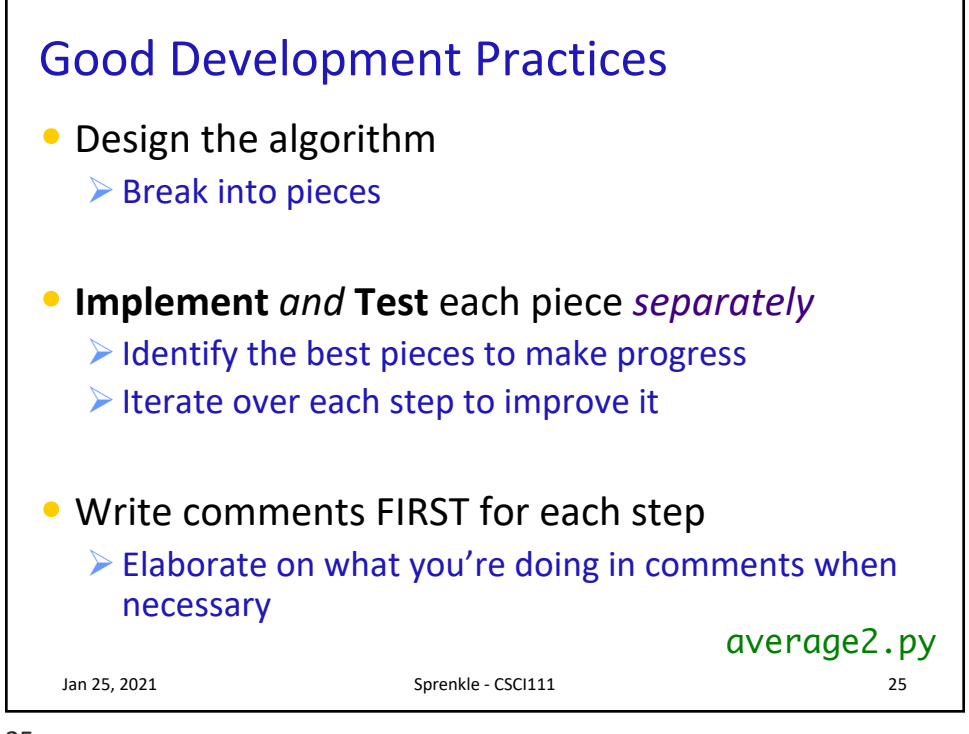

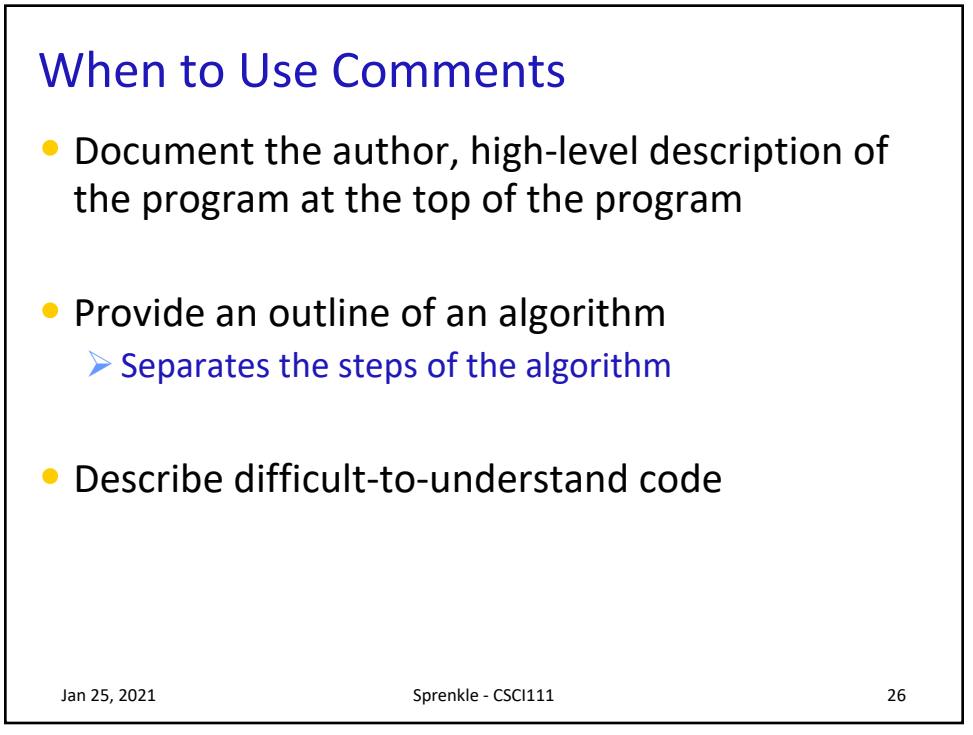

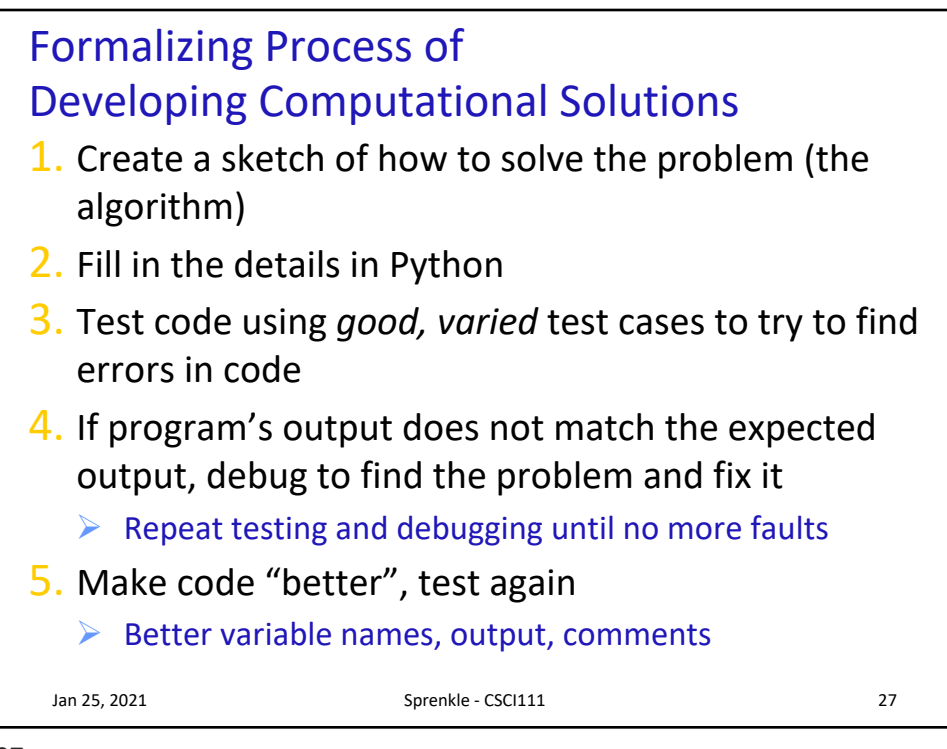

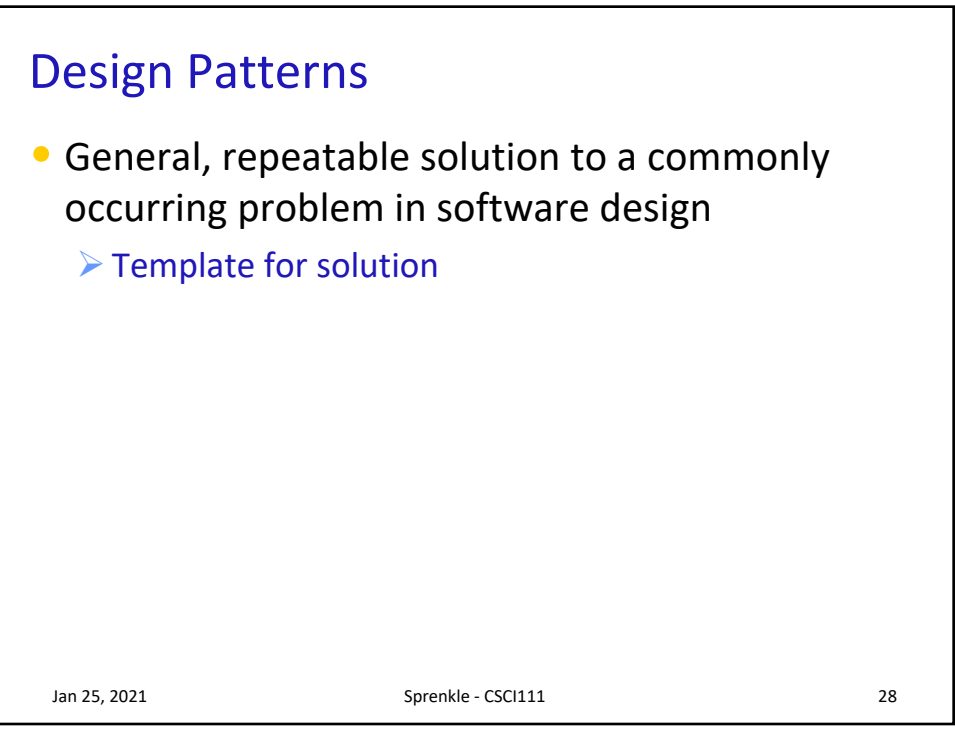

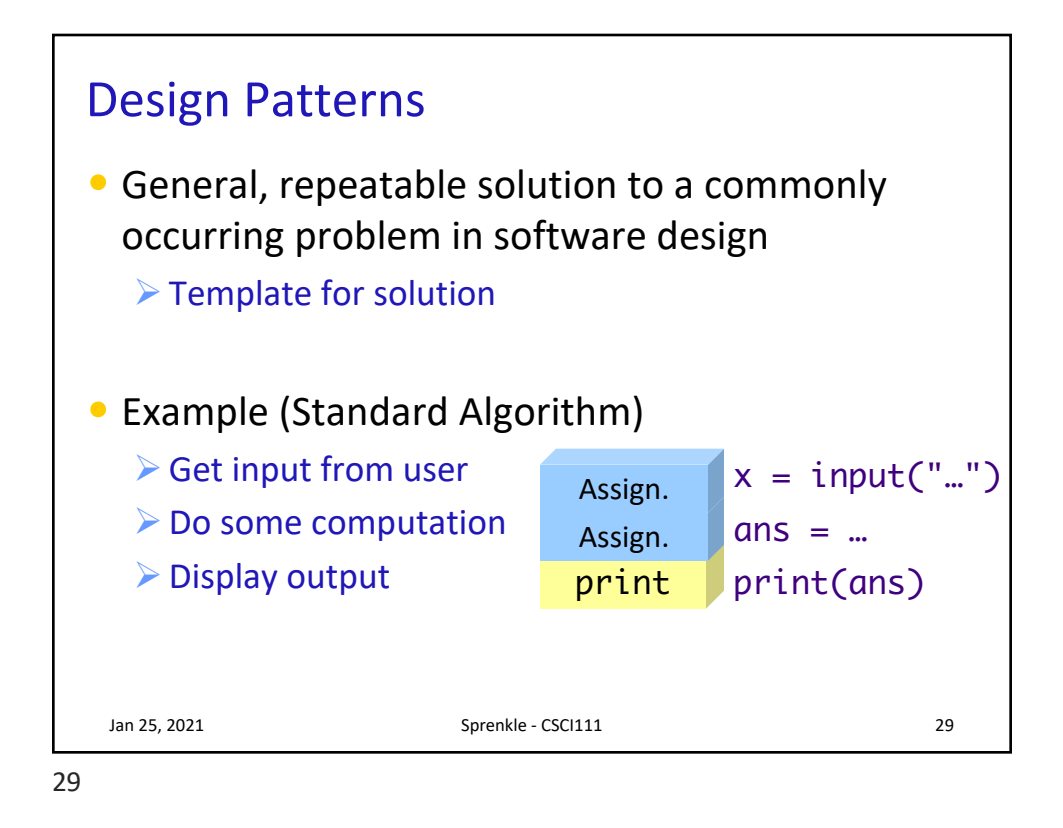

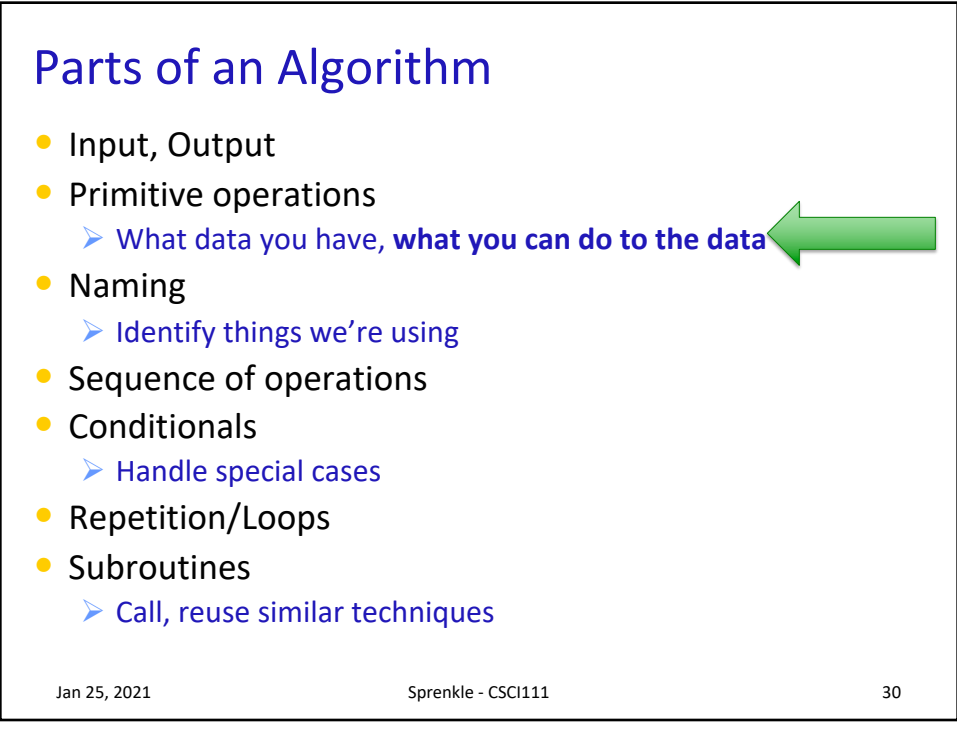

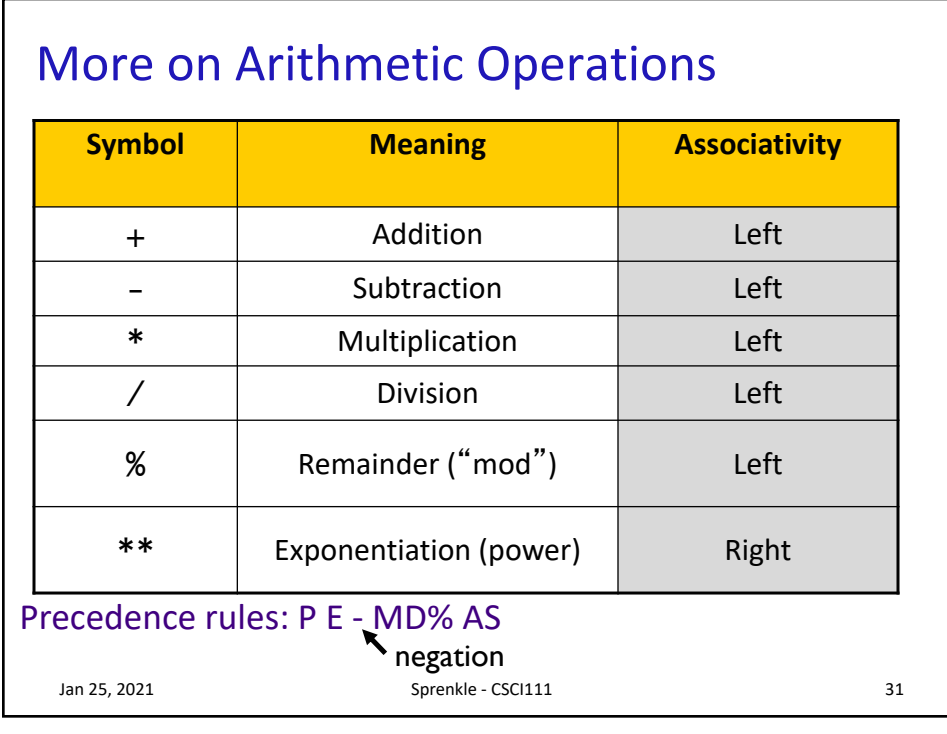

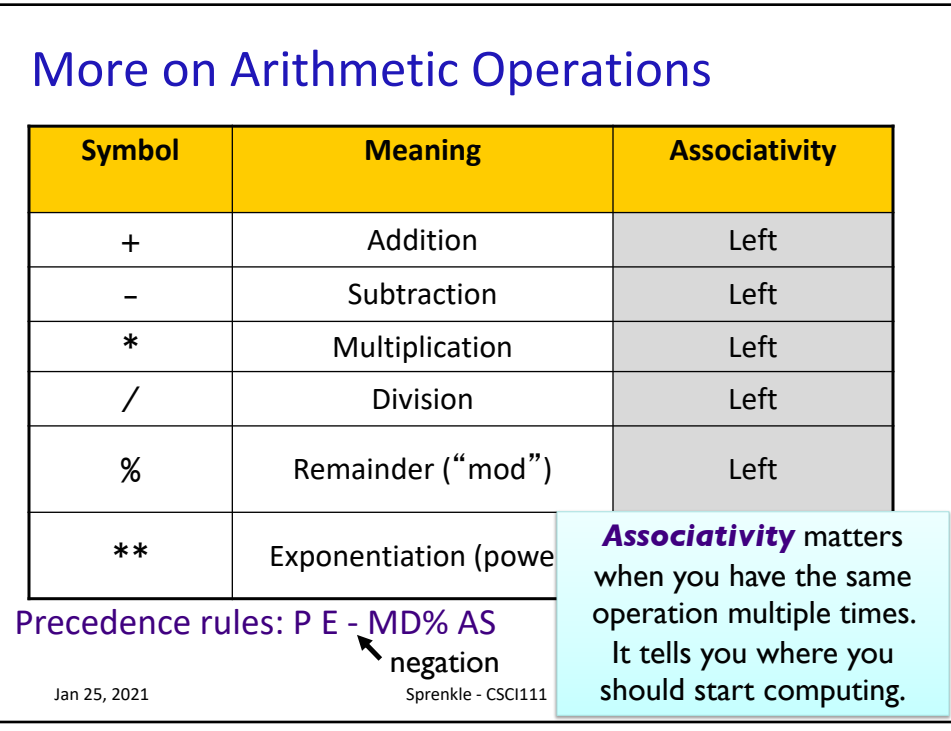

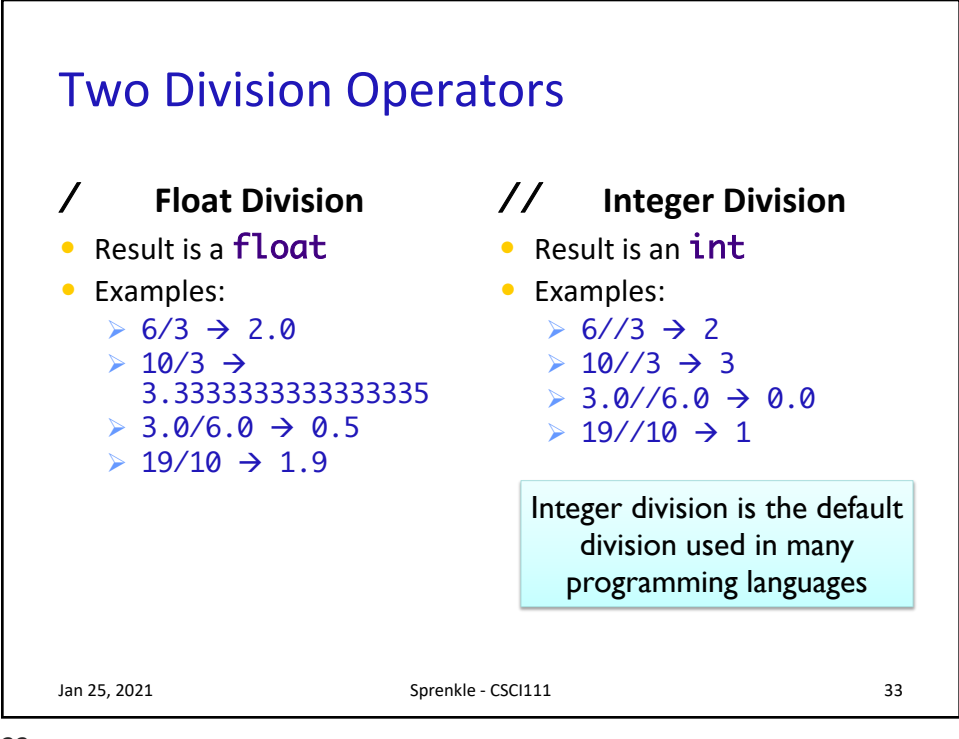

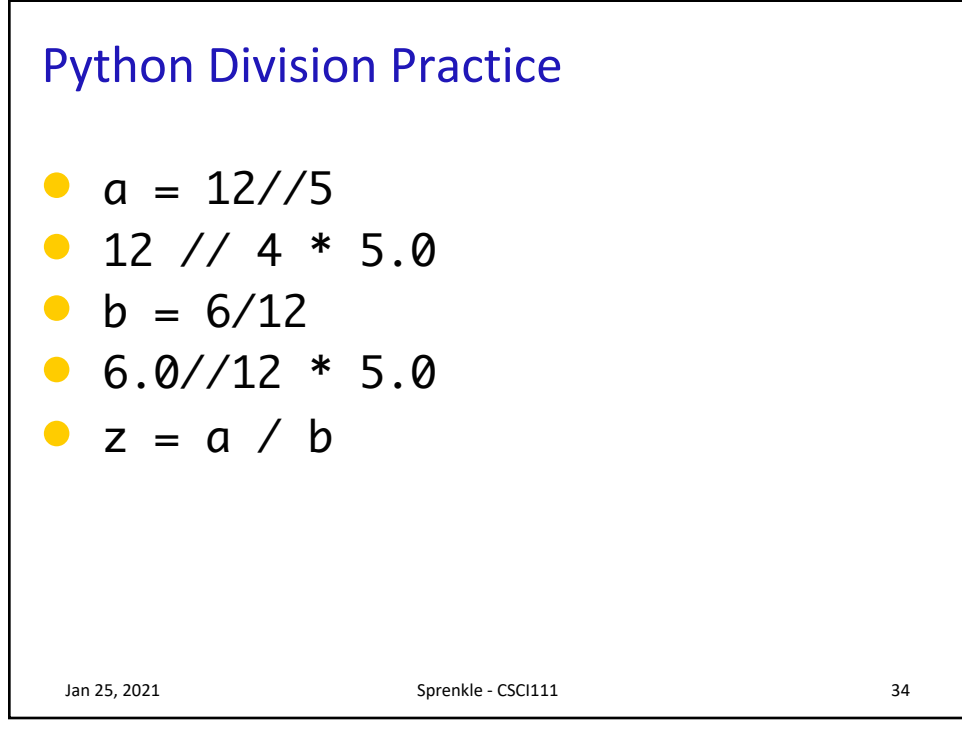

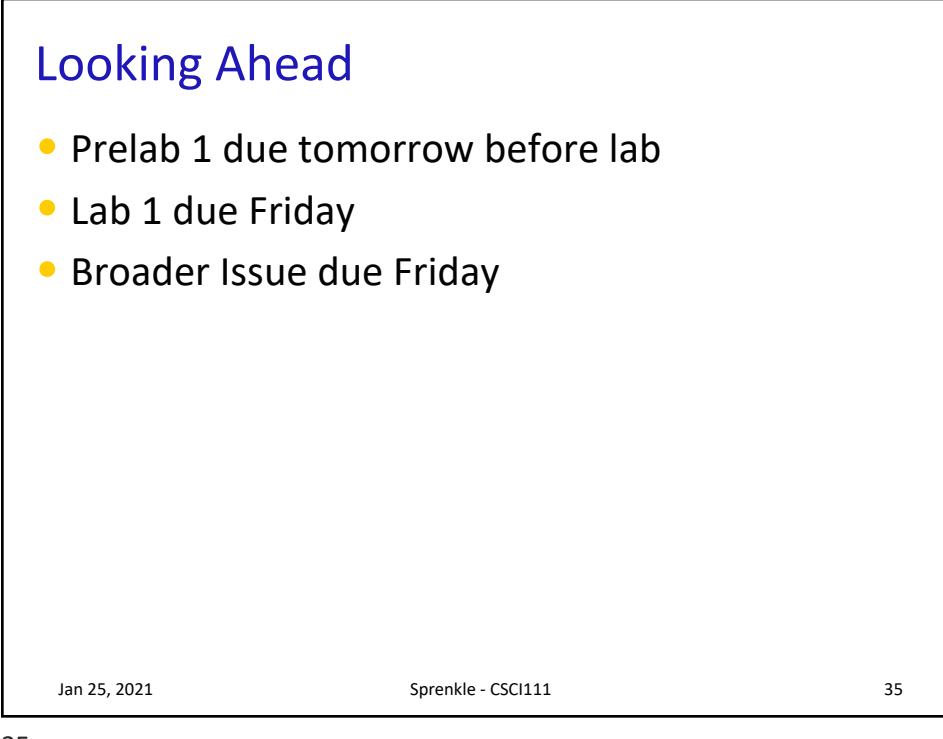